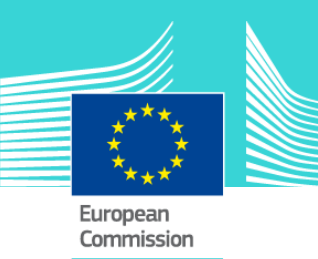

# Car Search - eLearning module #2 Rummage Vehicle Interior – (SRS) Supplementary Restraint Systems

This easy-to-use eLearning module is one of the  $\frac{1}{2}$ courses from the EU eLearning training programme on **Car Search**, which includes 5 modules:

- 1. Basics of Vehicle Rummage (60 minutes)
- **2. Rummage Vehicle Interior - (SRS) Supplementary Restraint Systems (150 minutes)**
- 3. Rummage Vehicle Exterior (120 minutes)
- 4. Rummage the Engine Compartment Fuel Systems (130 minutes)
- 5. Rummage Special Vehicles (45 minutes)

This programme is addressed to any officer who has to learn how to search a car in a safe and structured way.

The aim of searching a car is to establish if there are likely to be goods of customs interest found in it; or evidence of other associated activities.

To benefit fully from the potential of this course, we recommend to integrate the course in your own training programme and to develop a full blended learning programme.

## Course duration

The course takes around 2.5 hours.

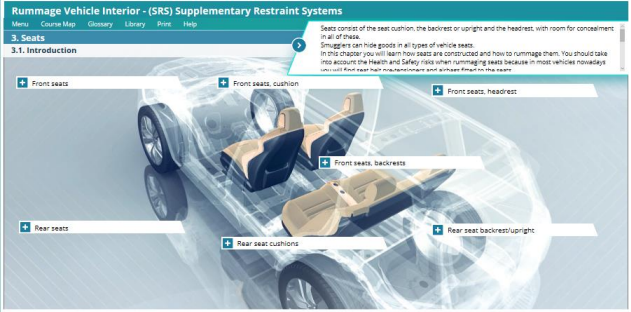

### Target audience

As the course contains sensitive information, it is only available for national Customs administrations.

#### Learning objectives

When you have completed this course, you will:

- Know the **different parts of the interior** of the vehicle: doors, seats, dashboard, centre console, floors and sills, roofs and rear quarter panels;
- Be trained to **rummage the interior** of the vehicle;
- Know how the **interior spaces** are used for **concealment**; and
- Know the importance to have sufficient **knowledge** and the proper **authorisation** when rummaging cars equipped with **SRS**.

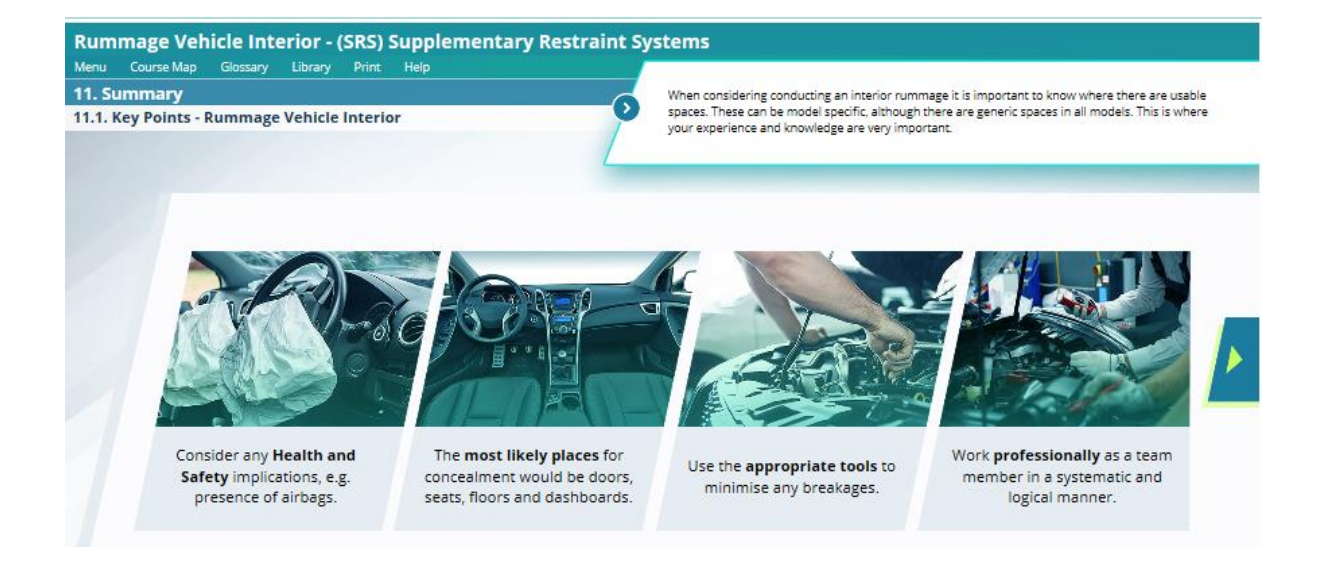

# Particularities of this course

The course includes many visuals, images, 3D elements and videos allowing the learner to be immersed fully in the content.

#### General Features

You may interrupt your course. When reopening the course you can resume where you have left the course off.

Besides the menu, in the upper toolbar of the course, a course map allows you to access quickly the sections and subsections.

A course summary of the most relevant information is available in a printable format. You can also print any screen of the course with the print option.

#### Available languages

The course is available in English, French and German.

Consult the table on the *[EUROPA](https://ec.europa.eu/taxation_customs/eu-training/general-overview/eori-elearning-course_en)* website for the availability of further EU language versions.

# How to start and use this eLearning course?

This eLearning module is not publicly available and is distributed exclusively to national Customs administrations. After having been granted access by your administration, depending on the decision made:

- You have the choice between 'non-SCORM' (iso, exe, html/html5) and 'SCORM' (for LMS systems).
- If you use a 'non-SCORM' version, read the Quick Start Guide available in the downloaded zip folder. It explains how to install the courses to your system.
- Using the course does not require a high level of information technology skills from the learners.
- In case of technical issues, contact first your local administrator. If the problem persists, send the description (including screenshots) to taxud-elearning@ec.europa.eu

**Contact: DG TAXUD / E3 Management of Programmes & EU training** [taxud-elearning@ec.europa.eu](mailto:taxud-elearning@ec.europa.eu)

**[https://ec.europa.eu/taxation\\_customs/eu](https://ec.europa.eu/taxation_customs/eu-training/general-overview_en)[training/general-overview\\_en](https://ec.europa.eu/taxation_customs/eu-training/general-overview_en)**

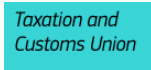